## CG-Vision Software di monitoraggio e programmazione

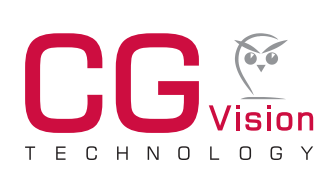

- **Estremamente diversificato: visualizzazione, monitoraggio e programmazione per un massimo di 480 sistemi d'illuminazione di emergenza, con più di 1.000.000 di apparecchi di emergenza**
- **Orientamento ideale: grazie ai testi e alle informazioni supplementari disponibili per ciascun apparecchio, così come la visualizzazione di mappe grafiche dei sistemi e degli apparecchi, l'orientamento e la ricerca diventano un gioco da ragazzi**
- **Manuali di controllo chiari e intuitivi e funzioni avanzate di stampa offrono un facile accesso a numerose informazioni**
- **Notifica automatica: una funzione integrata della posta elettronica dotata di numerose possibilità di configurazione invia le notifiche comodamente via e-mail. Le ronde di controllo non sono dunque più necessarie**

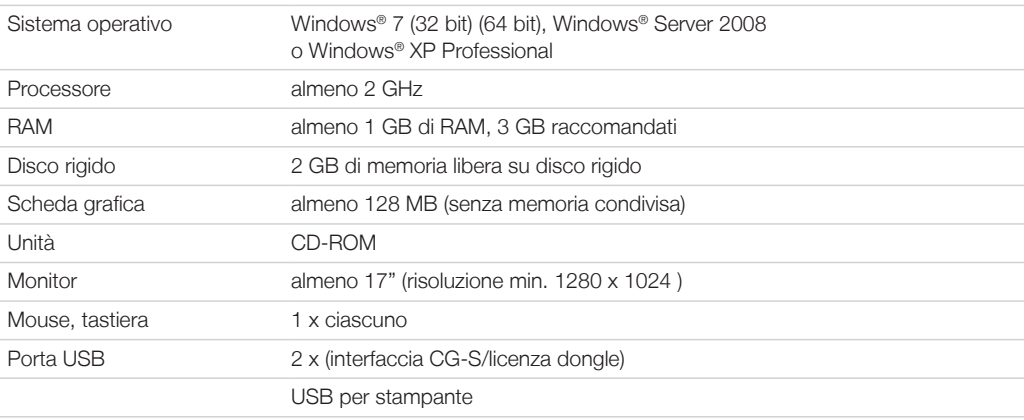

#### **CGVision**

- Informazioni dettagliate sul sistema disponibili in qualsiasi momento
- Guida menu semplice
- Fino a 480 dispositivi d'illuminazione di emergenza monitorati e programmati; eventuale suddivisione fino a 15 gruppi di dispositivi (un gruppo di dispositivi per ciascuna famiglia di sistemi)
- Fino a 8 unità. Interfacce CGLine WEB con un massimo di 3.200 apparecchi autonomi monitorati e programmati
- Inserimento libero di testi e informazioni supplementari a ogni livello (fino a 100 caratteri) e ubicazione apparecchi (ZB-S/CG 2000 fino a 20 caratteri)
- Verifica delle condizioni operative attuali di tutti i sistemi montati
- Possibilità di effettuare una visualizzazione chiara con una struttura di navigazione (struttura ad albero)
- Visualizzazione costante degli ultimi 5 eventi di un elenco degli allarmi
- Visualizzazione del guasto localizzato per ogni circuito ed apparecchio con dati di ubicazione in testo normale in connessione con i test funzionali
- Informazioni sempre aggiornate sull'unità di ricarica e sulla batteria
- Possibilità di memorizzazione e recupero di tutte le voci del registro per un periodo minimo di 4 anni
- Libera programmazione di test di funzionamento e durata
- Funzioni di stampa automatica configurabili
- Programma client di posta elettronica integrato con informazioni di stato per ciascun gruppo di dispositivi
- Fino a 10 destinatari di posta elettronica configurabili per ciascun gruppo di dispositivi
- Possibile connessione di un sistema di gestione dell'edificio (BMS, building management system) attraverso il server OPC integrato
- Server BACnet facoltativo (solo per ZB-S / CG2000) per BACnet su BMS disponibile

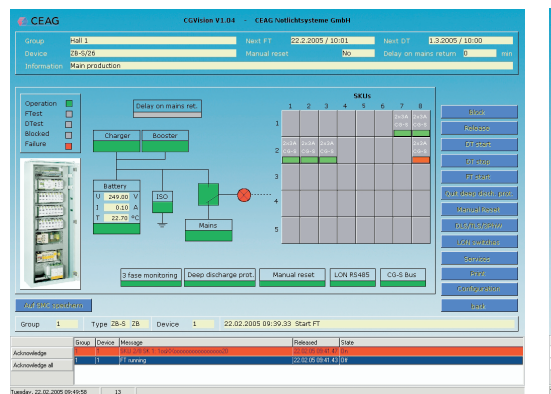

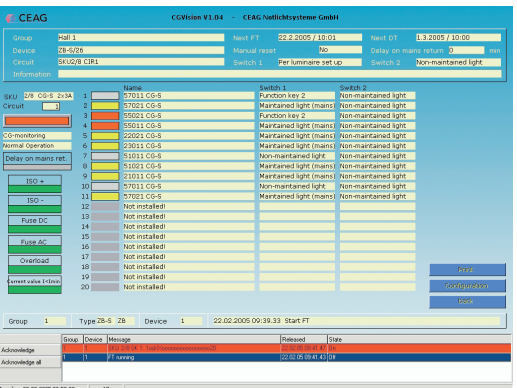

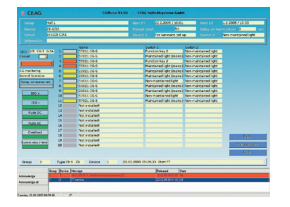

#### **Panoramica sulle licenze CGVision**

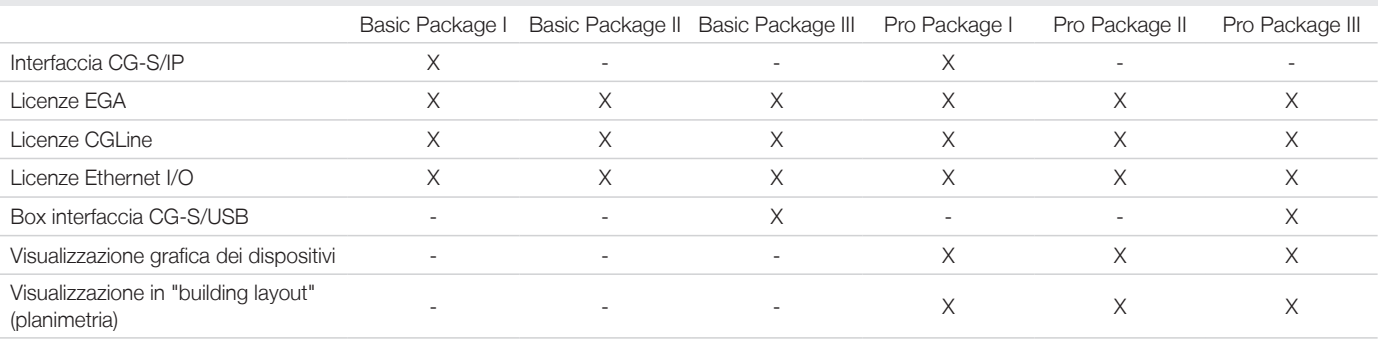

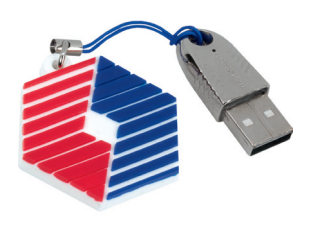

Licenza (Dongle) Basic Package I

#### **CGVision Software Basic Package I**

- Interfaccia CG-S/IP (dongle USB) per la connessione di sistemi d'illuminazione d'emergenza CEAG con tecnologia STAR (AT-S+, ZB-S, CG 2000) tramite rete ethernet (TCP/IP), direttamente attraverso l'interfaccia LAN (RJ45) del PC. Il collegamento di sistemi d'illuminazione d'emergenza CEAG con tecnologia STAR attraverso rete ethernet richiede l'utilizzo di router CG-S/IP, disponibili separatamente.
- Licenze EGA (distribuite tramite dongle USB) per la visualizzazione dei dispositivi EGA su CGVision. Fino a 8 linee EGA per ogni famiglia di dispositivi (ZB96, Euro ZB.1, GVL 24.1, CG48 e ZVL220). Max. 15 linee EGA collegabili, in totale, su CGVision. Per il collegamento di sistemi d'illuminazione d'emergenza con tecnologia EGA su CGVision tramite EGA-Interface-Box (un'unica scatola per ciascuna linea) o attraverso EGA/PCinterface-2 (ogni interfaccia fino a due linee) su un PC.
- Licenza CGLine (distribuita tramite dongle USB) per la visualizzazione degli apparecchi autonomi CGLine attraverso l'interfaccia WEB CGLine su CGVision. Fino a 8 unità. Interfacce PC CGLine fino a 3.200 unità. Gli apparecchi autonomi CGLine possono essere controllati e monitorati.
- Licenza ethernet I/O (distribuita tramite dongle USB) per la visualizzazione di dispositivi attraverso ingressi/ uscite con contatti puliti (potenziale zero). 8 ingressi digitali per la visualizzazione e 7 uscite relé 24 V, per il controllo di diverse funzioni, ad es. Start function test (Avvia test di funzionamento).

#### **CGVision Software Basic Package II**

- Licenze EGA (distribuite tramite dongle USB) per la visualizzazione dei dispositivi EGA su CGVision. Fino a 8 linee EGA per ogni famiglia di dispositivi (ZB96, Euro ZB.1, GVL 24.1, CG48 e ZVL220). Max. 15 linee EGA collegabili, in totale, su CGVision. Per il collegamento di sistemi d'illuminazione d'emergenza con tecnologia EGA su CGVision tramite EGA-Interface-Box (un'unica scatola per ciascuna linea) o attraverso EGA/PCinterface-2 (ogni interfaccia fino a due linee) su un PC.
- Licenza CGLine (distribuita tramite dongle USB) per la visualizzazione degli apparecchi autonomi CGLine attraverso l'interfaccia WEB CGLine su CGVision. Fino a 8 unità. Interfacce PC CGLine fino a 3.200 unità. Gli apparecchi autonomi CGLine possono essere controllati e monitorati.
- Licenza ethernet I/O (distribuita tramite dongle USB) per la visualizzazione di dispositivi attraverso ingressi/ uscite con contatti puliti (potenziale zero). 8 ingressi digitali per la visualizzazione e 7 uscite relé 24 V, per il conza (Dongle) Basic Package II buscite con contatti puliti (potenziale zero). 8 ingressi digitali per la visualizzazione e<br>.controllo di diverse funzioni, ad es. Start function test (Avvia test di funzionamento).

#### **CGVision Software Basic Package III**

- Box interfaccia USB/CG-S per la connessione di sistemi d'illuminazione d'emergenza CEAG con tecnologia STAR (AT-S+, ZB-S, CG 2000) attraverso un data bus via cavo a due conduttori tradizionale.
- Licenze EGA (distribuite tramite dongle USB) per la visualizzazione dei dispositivi EGA su CGVision. Fino a 8 linee EGA per ogni famiglia di dispositivi (ZB96, Euro ZB.1, GVL 24.1, CG48 e ZVL220). Max. 15 linee EGA collegabili, in totale, su CGVision. Per il collegamento di sistemi d'illuminazione d'emergenza con tecnologia EGA su CGVision tramite EGA-Interface-Box (un'unica scatola per ciascuna linea) o attraverso EGA/PCinterface-2 (ogni interfaccia fino a due linee) su un PC.
- Licenza CGLine (distribuita tramite dongle USB) per la visualizzazione degli apparecchi autonomi CGLine attraverso l'interfaccia WEB CGLine su CGVision. Fino a 8 unità. Interfacce PC CGLine fino a 3.200 unità. Gli apparecchi autonomi CGLine possono essere controllati e monitorati.
- Licenza ethernet I/O (distribuita tramite dongle USB) per la visualizzazione di dispositivi attraverso ingressi/ uscite con contatti puliti (potenziale zero). 8 ingressi digitali per la visualizzazione e 7 uscite relé 24 V, per il controllo di diverse funzioni, ad es. Start function test (Avvia test di funzionamento).

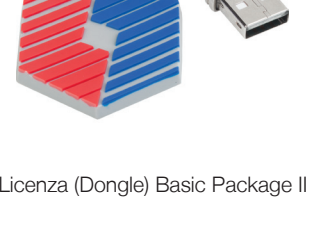

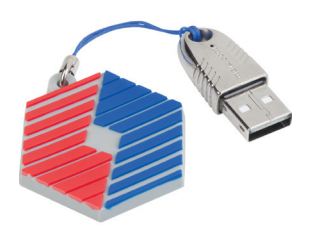

Licenza (Dongle) Basic Package III

## CG-Vision Software di monitoraggio e programmazione

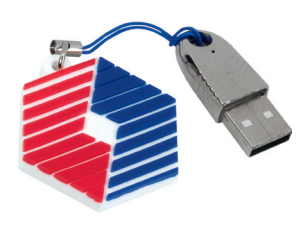

Licenza (Dongle) Pro Package I

#### **CGVision Software Pro Package I**

- Interfaccia CG-S/IP (dongle USB) per la connessione di sistemi d'illuminazione d'emergenza CEAG con tecnologia STAR (AT-S+, ZB-S, CG 2000) tramite rete ethernet (TCP/IP), direttamente attraverso l'interfaccia LAN (RJ45) del PC. Il collegamento di sistemi d'illuminazione d'emergenza CEAG con tecnologia STAR attraverso rete ethernet richiede l'utilizzo di router CG-S/IP, disponibili separatamente.
- Licenze EGA (distribuite tramite dongle USB) per la visualizzazione dei dispositivi EGA su CGVision. Fino a 8 linee EGA per ogni famiglia di dispositivi (ZB96, Euro ZB.1, GVL 24.1, CG48 e ZVL220). Max. 15 linee EGA collegabili, in totale, su CGVision. Per il collegamento di sistemi d'illuminazione d'emergenza con tecnologia EGA su CGVision tramite EGA-Interface-Box (un'unica scatola per ciascuna linea) o attraverso EGA/PC-interface-2 (ogni interfaccia fino a due linee) su un PC.
- Licenza CGLine (distribuita tramite dongle USB) per la visualizzazione degli apparecchi autonomi CGLine attraverso l'interfaccia WEB CGLine su CGVision. Fino a 8 unità. Interfacce PC CGLine fino a 3.200 unità. Gli apparecchi autonomi CGLine possono essere controllati e monitorati.
- Licenza ethernet I/O (distribuita tramite dongle USB) per la visualizzazione di dispositivi attraverso ingressi/ uscite con contatti puliti (potenziale zero). 8 ingressi digitali per la visualizzazione e 7 uscite relé 24 V, per il controllo di diverse funzioni, ad es. Start function test (Avvia test di funzionamento).

#### **CGVision Software Pro Package II**

- Licenze EGA (distribuite tramite dongle USB) per la visualizzazione dei dispositivi EGA su CGVision. Fino a 8 linee EGA per ogni famiglia di dispositivi (ZB96, Euro ZB.1, GVL 24.1, CG48 e ZVL220). Max. 15 linee EGA collegabili, in totale, su CGVision. Per il collegamento di sistemi d'illuminazione d'emergenza con tecnologia EGA su CGVision tramite EGA-Interface-Box (un'unica scatola per ciascuna linea) o attraverso EGA/PCinterface-2 (ogni interfaccia fino a due linee) su un PC.
- Licenza CGLine (distribuita tramite dongle USB) per la visualizzazione degli apparecchi autonomi CGLine attraverso l'interfaccia WEB CGLine su CGVision. Fino a 8 unità. Interfacce PC CGLine fino a 3.200 unità. Gli apparecchi autonomi CGLine possono essere controllati e monitorati.
- Licenza ethernet I/O (distribuita tramite dongle USB) per la visualizzazione di dispositivi attraverso ingressi/ uscite con contatti puliti (potenziale zero). 8 ingressi digitali per la visualizzazione e 7 uscite relé 24 V, per il controllo di diverse funzioni, ad es. Start function test (Avvia test di funzionamento).
- Visualizzazione grafica dei dispositivi in un elemento grafico .bmp, ad es. planimetria, foto aerea, ecc.
- Visualizzazione orientata al circuito degli apparecchi in uno schema dell'edificio.

#### **CGVision Software Pro Package III**

- Box interfaccia USB/CG-S per la connessione di sistemi d'illuminazione d'emergenza CEAG con tecnologia STAR (AT-S+, ZB-S, CG 2000) attraverso un data bus via cavo a due conduttori tradizionale.
- Licenze EGA (distribuite tramite dongle USB) per la visualizzazione dei dispositivi EGA su CGVision. Fino a 8 linee EGA per ogni famiglia di dispositivi (ZB96, Euro ZB.1, GVL 24.1, CG48 e ZVL220). Max. 15 linee EGA collegabili, in totale, su CGVision. Per il collegamento di sistemi d'illuminazione d'emergenza con tecnologia EGA su CGVision tramite EGA-Interface-Box (un'unica scatola per ciascuna linea) o attraverso EGA/PC-interface-2 (ogni interfaccia fino a due linee) su un PC.
- Licenza CGLine (distribuita tramite dongle USB) per la visualizzazione degli apparecchi autonomi CGLine attraverso l'interfaccia WEB CGLine su CGVision. Fino a 8 unità. Interfacce PC CGLine fino a 3.200 unità. Gli apparecchi autonomi CGLine possono essere controllati e monitorati.
- Licenza ethernet I/O (distribuita tramite dongle USB) per la visualizzazione di dispositivi attraverso ingressi/ uscite con contatti puliti (potenziale zero). 8 ingressi digitali per la visualizzazione e 7 uscite relé 24 V, per il controllo di diverse funzioni, ad es. Start function test (Avvia test di funzionamento).
- Visualizzazione grafica dei dispositivi in un elemento grafico .bmp, ad es. planimetria, foto aerea, ecc.
- Visualizzazione orientata al circuito degli apparecchi in uno schema dell'edificio.

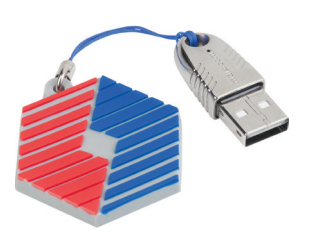

Licenza (Dongle) Pro Package II

Licenza (Dongle) Pro Package III

## CG-Vision Software di monitoraggio e programmazione

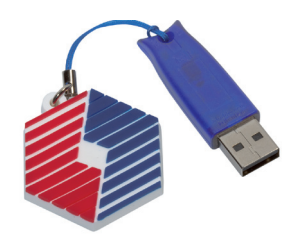

Licenza Server BACnet (dongle)

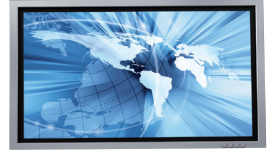

#### **Server BACnet per CGVision**

Server BACnet per CGVision per la connessione di un BMS basato su BACnet a CGVision con sistemi ZB-S/CG2000 tramite BACnet/IP. Il server BACnet offre oggetti BACnet orientati all'evento con indicazioni rilevanti sullo stato di sistemi ZB-S/CG2000 con tecnologia STAR.

L'interfaccia BACnet fornisce a ogni sistema ZB-S/CG2000 le seguenti informazioni:

- 35 tipi di informazione di stato (ad es. guasto alla rete di alimentazione, funzionamento batteria, guasto generale apparecchi, ecc.)
- 3 messaggi riassuntivi, relativi a contatti relé liberamente programmabili
- 4 valori analigici delle batterie (voltaggio batteria, corrente di carica/scarica, temperatura, capacità)
- 4 comandi di controllo ZB-S (ad es. Avvia test di funzionamento)
- 16 comandi per circuiti o apparecchi, programmati ingressi LON

### **Schermo TFT 24"**

Ampio schermo piatto TFT per la visualizzazione del software di programmazione, monitoraggio e visualizzazione CGVision attraverso un sistema PC.

#### **PC midi tower**

PC ad alte prestazioni per l'installazione e l'utilizzo del software di programmazione, monitoraggio e visualizzazione CGVision, comprensivo di WIN 7 Professional (32 bit), mouse e tastiera.

#### **Specifiche dell'ordine** Software

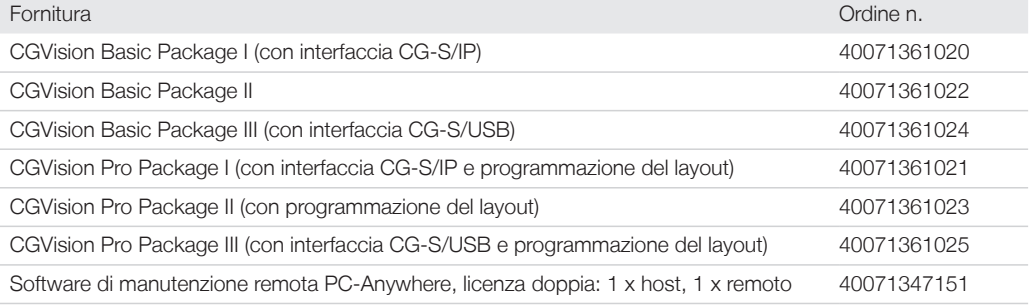

#### **Specifiche dell'ordine** Licenze facoltative

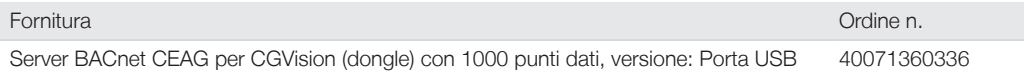

#### **Specifiche dell'ordine** Hardware

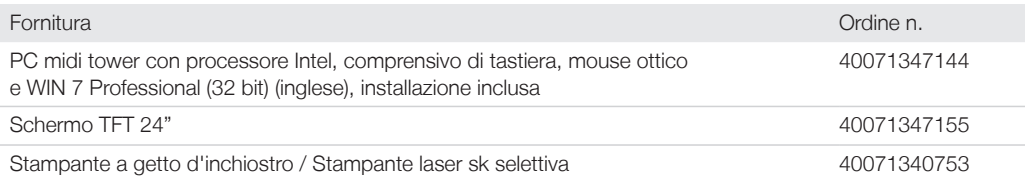

## CG-Vision Componenti bus CG-S

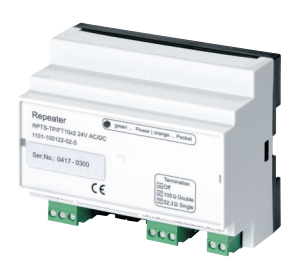

Ripetitore a 2 canali

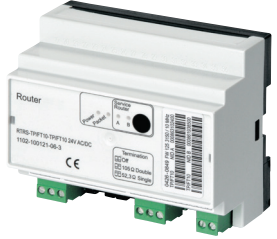

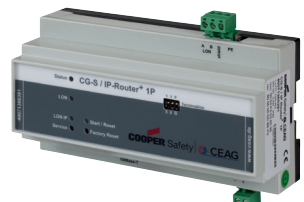

Router CG-S/IP

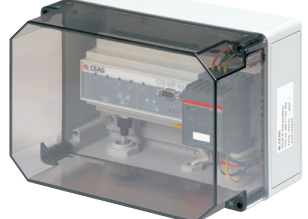

Scatola di connessione CG-S/IP

#### **• Potenti moduli amplificatore per l'espansione della struttura del bus**

- **Amplificazione e rigenerazione del segnale**
- **Generazione di segmenti di rete CG-S**
- **Soppressione delle interferenze attive con funzione filtro logico (router)**
- **Espansione della capacità di rete • Con funzione di diagnosi**
- **Visualizzazione senza limiti con trasmissione tramite TCP/IP**
- **Uso delle reti aziendali esistenti basate su ethernet**
- **Qualsiasi supporto possibile (rame, LAN, WLAN, fibra ottica)**
- **Pratico networking attraverso componenti di rete standard**

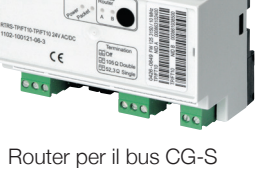

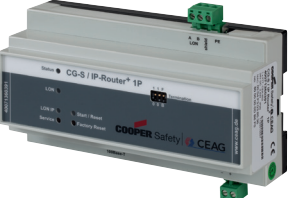

# LAN del PC.

Scatola di connessione interfaccia I/O

#### **Scatola di connessione interfaccia I/O**

Scatola di connessione interfaccia I/O per il montaggio a parete, per il controllo e la visualizzazione di dispositivi esterni attraverso ingressi digitali o uscite relé con il software di visualizzazione, monitoraggio e programmazione CGVision. La connessione a CGVision avviene tramite bus CG-S.

La connessione di dispositivi esterni viene implementata attraverso un massimo di quattro ingressi digitali per la visualizzazione o tramite un massimo di cinque uscite relé da 24 V per il controllo di varie funzioni, quali Start function test (se disponibile per il dispositivo esterno).

Le condizioni di commutazione degli ingressi digitali possono essere associate liberamente ai colori verde/ giallo/rosso nel software CGVision allo scopo di segnalare varie notifiche, ad es. lo stato "in servizio" è segnalato in verde, lo stato di funzionamento della batteria in giallo o lo stato di guasto in rosso. Le notifiche a cui viene assegnato il colore rosso sono registrate nel manuale di ispezione con data/ora e testo della notifica. Con alimentazione integrata 24 V/1 A.

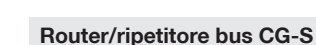

- Ripetitore a 2 o 4 canali per la connessione di reti a bus CG-S ed espansione della capacità di rete di una rete a bus CG-S tramite divisione fisica in due o più segmenti di rete a bus CG-S. Con l'espansione di più di due segmenti di rete CG-S, i ripetitori e i router devono essere pianificati alternativamente.
- Router per la connessione di reti a bus CG-S ed espansione della capacità di rete di una rete a bus CG-S attraverso la strutturazione logica e fisica con funzione di aggiornamento del segnale del bus CG-S.

#### **Router CG-S/IP+ 1P**

- Router CG-S/IP+ 1P per la connessione di sistemi d'illuminazione d'emergenza CEAG con bus CG-S a CGVision attraverso una rete ethernet locale esistente (con TCP/IP). Connessione semplice in tutto l'edificio di sistemi d'illuminazione d'emergenza decentralizzati con tecnologia STAR con accoppiamento di router CG-S/IP + 1P configurati come client tramite ethernet. La connessione a CGVision può essere implementata attraverso una porta USB con box interfaccia CG-S/USB e un router CG-S/IP +1P o direttamente attraverso l'interfaccia LAN del PC. In tal caso occorre l'interfaccia CG-S/IP. La gestione di tutti i componenti di rete CG-S viene implementata attraverso qualsiasi router CG-S/IP+1P nella rete configurata come server di configurazione e con la gestione di tutti i partecipanti in un elenco di canali con il rispettivo indirizzo IP.
- Scatola di connessione router CG-S/IP inclusiva di router CG-S/IP+ 1P e alimentazione CC 24 V/1,25 A per montaggio esterno.
- Interfaccia CG-S/IP per il funzionamento dei sistemi d'illuminazione d'emergenza CEAG con tecnologia a bus CG-S e router CG-S/IP + 1P tramite ethernet con il software di visualizzazione, monitoraggio e programmazione CGVision. L'interfaccia CG-S/IP consente la connessione dei sistemi d'illuminazione d'emergenza attraverso il router CG-S/IP + 1P tramite ethernet direttamente attraverso l'interfaccia

## CG-Vision Componenti bus CG-S

#### **Specifiche dell'ordine** Bus CG-S (ZB-S, CG2000)

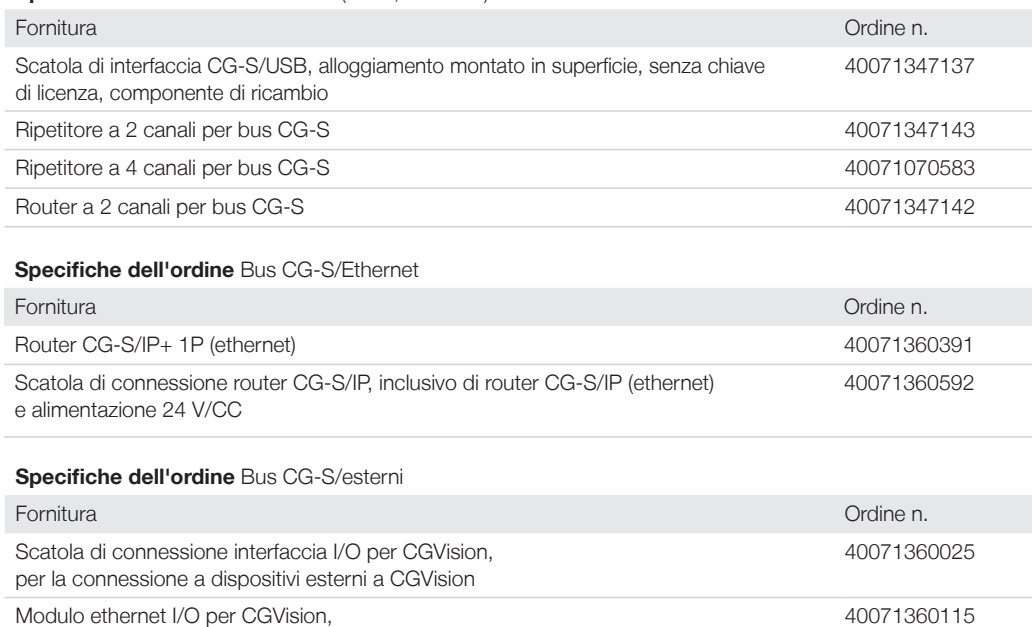

#### **Accessori**

### **Interfaccia F3**

L'interfaccia F3 consente la connessione di un display F3 remoto a una struttura di monitoraggio CGVision. Per la visualizzazione in remoto delle condizioni di funzionamento del sistema della batteria centrale connessa a CGVision. Funzionalità garantita anche in caso di interruzione dell'alimentazione. Il blocco di funzionamento dell'illuminazione d'emergenza per tutti i dispositivi connessi a CGVision è possibile attraverso un interruttore chiave nei momenti di inattività.

Alimentazione CC 24 V/1,25 A per binario DIN 40064070421

Il blocco del funzionamento di emergenza non influisce sul caricamento di manutenzione della batteria.

#### **Modulo ethernet I/O**

• Connessione come interfaccia F3 con il modulo F3 (disponibile a parte) a CGVision

per la connessione a dispositivi esterni a CGVision tramite TCP/IP, per binario DIN

- Controllo e monitoraggio di dispositivi esterni attraverso un massimo di sette uscite relé senza potenziale o fino a un massimo di otto ingressi digitali (non ancora a CGVision)
- Server Web integrato, per il controllo/monitoraggio attraverso browser Web standard (ad es. Firefox)
- Blocco dell'ingresso (ingresso 8) con monitoraggio circuito differenziale (principio del circuito chiuso)
- Programma di posta elettronica integrato, liberamente configurabile per un massimo di dieci destinatari di posta
- Tensione di alimentazione di 230 V/CA o 24 V/CC

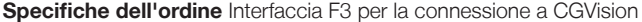

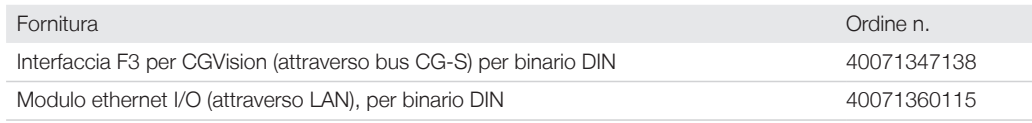

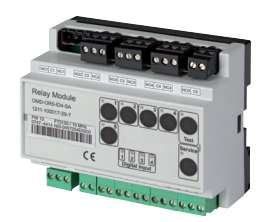

Interfaccia F3

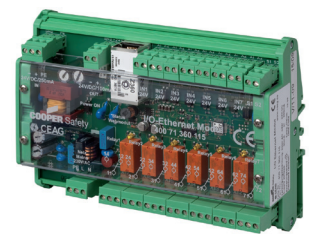

Modulo ethernet I/O